# 《神经网络导论》实验二

# —双向联想记忆

## 西安交通大学电信学院信息与通信工程系

## 2011年10月

### 实验目的  $\mathbf{1}$

熟悉Kosko型双向联想记忆网络的原理与结构,通过仿真实验掌握具体 **实现方法,了解该网络的功能及性能,加深对该类网络的稳定状态和能量** 函数等概念的理解。

### 实验原理  $\overline{2}$

我们知道, 联想记忆功能分为自联想和异联想, 异联想也称为双向联 想记忆 (Bidirectional Association Memory), 简写为BAM。BAM存储器可 存储两组矢量,若有如下N维矢量A与P维矢量B:

$$
\mathbf{A} = [a_0, a_1, \dots, a_{N-1}]^T \in \{-1, 1\}^N
$$

$$
\mathbf{B} = [b_0, b_1, \dots, b_{P-1}]^T \in \{-1, 1\}^P
$$

构成 $M$ 对矢量 $(\mathbf{A}_s, \mathbf{B}_s)$ ,  $s = 0, 1, ..., M-1$ , 将它们存入BAM存储器即可进 行由A到B或由B到A的双向联想, 即给定A(或B)可经联想得到对应的 标准样本B(或A), 当有噪声或缺损时, 联想功能可使样本对复原。

其实,人脑就具有根据相关线索回忆和恢复信息的能力。例如,片断 曲调往往可以唤起人们对整个乐曲的回忆;在人群中某人的背影就足以使 我们想起一位老朋友。人工神经网络力图实现这种功能。Kosko的BAM网 络就是其中的一种。如图1所示,与矢量A相应的一层有N个节点,另一层 对应矢量B, 有P个节点, 两层间双向连接。假定B到A的传输为正向, 正 向的权矩阵为W,反之,A到B为反向传输,权矩阵为WT。

如果输入矢量由上层加入,且相应于网络中B的稳定状态,则经W之 作用产生A稳定状态。同理,如果输入矢量在下层,且相应于网络中A的稳 定状态,经WT之作用产生B稳定状态。

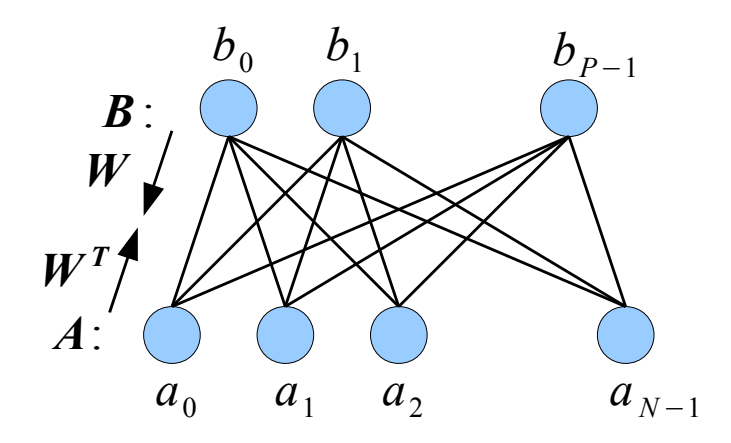

图 1: 双向联想记忆网络

当任意矢量输入时, 网络要经若干次迭代计算演变至稳态, 过程可示 意为:

$$
\mathbf{WB}(t) \rightarrow \mathbf{A}(t+1)
$$

$$
\mathbf{W}^T \mathbf{A}(t+1) \rightarrow \mathbf{B}(t+2)
$$

$$
\mathbf{WB}(t+2) \rightarrow \mathbf{A}(t+3)
$$

直至A、B为稳态,演变过程结束。

网络学习遵从Hebb规则,若给定M个双极性矢量对:

 $\ldots$ 

$$
(A_0, B_0), (A_1, B_1), \ldots, (A_{M-1}, B_{M-1})
$$

则正、反向权矩阵为:

$$
\mathbf{W} = \sum_{s=0}^{M-1} \mathbf{A}_s, \mathbf{B}_s^T
$$

$$
\mathbf{W}^T = \sum_{s=0}^{M-1} \mathbf{B}_s, \mathbf{A}_s^T
$$

如果BAM网络神经元函数阈值为0,则称为齐次BAM网络,其能量函 数为:

$$
E(\mathbf{A}, \mathbf{B}) = -\frac{1}{2}\mathbf{A}^T \mathbf{W} \mathbf{B} - \frac{1}{2}\mathbf{B}^T \mathbf{W}^T \mathbf{A} = -\mathbf{A}^T \mathbf{W} \mathbf{B}
$$

若神经元非线性函数为f,则描述齐次BAM动态特性的差分方程为:

• 正向联想 $(B \Rightarrow A)$ 

$$
a_i(t+1) = f\left[\sum_{j=1}^P w_{ij}b_j(t)\right]
$$

• 反向联想 $(A \Rightarrow B)$ 

$$
b_j(t + 2) = f\left[\sum_{i=1}^{N} w_{ij}a_i(t + 1)\right]
$$

# 3 实验内容及步骤

- 1. 选择齐次Kosko型BAM网络编制程序实现联想记忆。设神经元非线性 函数f为硬限幅函数, 即f(x) = sgn(x); 当x = 0时, 神经元的输出维 持不变。
- 2. 给定以下要存储的标准样本矢量对:

$$
A_1 = [1, -1, 1, -1, 1, -1, 1, -1, 1, -1, 1, -1, 1, -1, 1, -1, 1]^T
$$
  
\n
$$
A_2 = [1, 1, -1, -1, 1, 1, -1, -1, 1, 1, -1, -1, 1, 1, -1]^T
$$
  
\n
$$
A_3 = [1, 1, 1, -1, -1, -1, 1, 1, 1, -1, -1, -1, -1, 1, 1, 1]^T
$$
  
\n
$$
A_4 = [1, 1, 1, 1, -1, -1, -1, -1, 1, 1, 1, 1, -1, -1, -1, -1]^T
$$
  
\n
$$
B_1 = [1, 1, 1, -1, -1, -1, -1, 1, 1]^T
$$
  
\n
$$
B_2 = [1, 1, 1, -1, -1, -1, 1, 1, 1, -1]^T
$$
  
\n
$$
B_3 = [1, 1, -1, -1, 1, 1, -1, -1, 1, 1]^T
$$
  
\n
$$
B_4 = [1, -1, 1, -1, 1, 1, -1, 1, -1, 1, -1]^T
$$

根据Hebb规则算出网络的连接权矩阵并记录; 算出四对矢量所对应的 稳定状态的能量值。

- 3. 验证网络的联想能力。任选标准样本A;输入网络进行迭代运算直至 网络稳定,观察上下两层的状态是否为(Ai,Bi)。同样,任选B;输入, 观察稳定后的状态。
- 4. 验证网络的抗噪能力。随机选取某一标准矢量(如Ai)的若干位 (如2位)取反形成畸变矢量(A';),将其输入网络迭代至稳态,观察 输出(A;, B;)是否依然正确。观察并记录网络能量E在迭代过程中是如 何变化的。
- 5. 噪声大小对联想能力的影响。在第4步的基础上, 统计4个A矢量分别 在1~3位取反时的联想正确率。记录所得结果并观察联想正确率和取 反位数之间的关系。
- 6. 比较正、反向联想的抗噪能力。统计4个B矢量分别在1~3位取反时的 联想正确率。记录所得结果并与第5步的结果进行比较。
- 7. (选做)伪稳定状态。除以上四对矢量对应的稳定状态外, 寻找2个伪 稳定状态并分别计算所对应的能量值。

注意: 在第5、6步中, 验证抗噪能力时要对若干位随机取反, 这是一个 统计问题,手动随机取反几次不能说明问题,应该编程实现若干次的随机 取反。

提示: 可以用MATLAB的randerr函数实现若干位随机取反。如对某个 标准输入矢量A进行3位取反,可以用如下语句:

 $An = A.*(1-2*randerr(1,15,3))$ 

### 实验思考题  $\overline{4}$

- 1. 在实验步骤4中观察网络能量E是如何变化的? 根据网络机理说明原 因。
- 2. 如果我们想要"擦除"存储矢量对中的某对(A;,B;), 应如何调整网 络?(考虑运算量)
- 3. 通过总结第5步和第6步实验结果, 能得出什么结论? 简要解释其中的 原因。

#### 实验报告要求  $5<sup>5</sup>$

- 1. 简述实验目的及原理;
- 2. 按实验步骤给出实验结果并进行分析:
- 3. 回答实验思考题:
- 4. 总结实验的主要结论并谈谈你的心得体会;
- 5. 附程序的主要模块 (包括主要变量及功能模块的说明)。